**Solidworks 2014 Download With Crack 64 121 2022 [New]**

## [Download](http://evacdir.com/alcal/c29saWR3b3JrcyAyMDE0IGRvd25sb2FkIHdpdGggY3JhY2sgNjQgMTIxc29/intranet?ZG93bmxvYWR8ZjRoTVdKeFozeDhNVFkxTWpRMk16QTFNSHg4TWpVM05IeDhLRTBwSUhKbFlXUXRZbXh2WnlCYlJtRnpkQ0JIUlU1ZA=introspection&lane=&multibillion=lampang)

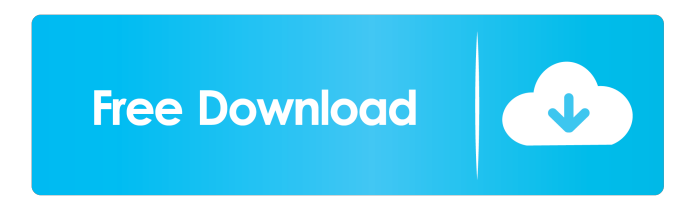

mb. A: You don't need to install cygwin for running the SDK. Open the SDK itself and point to the proper version. This invention relates to lactic acid derivatives and more particularly to certain novel (2R,3S)- and (2S,3S)-3-[N-[[N-[2-(3,5-difluorophenyl)acetylamino]carbonyl]amino]benzoyl]amino]-2-oxo-1-pyrrolidineacetic acids and to their use as antibacterial agents. The penicillins and cephalosporins are most widely used antibacterial agents presently in use today. Unfortunately, the compounds are relatively inefficient against certain gram-negative bacteria. Recently, several new antibacterial agents, i.e., the quinolones and cotrimoxazole, have come on the market. However, the treatment of bacterial infections with any of these agents is often unsatisfactory.Q: How to extract the small differences between list of time ranges? A normal thing would be to create a list of time ranges like: data: [['01:00:00', '01:05:00'], ['01:05:00', '01:10:00'], ['01:10:00', '01:15:00']] I want to extract the difference of all the sublist. The result is: data: [['01:05:00', '01:10:00'], ['01:05:00', '01:10:00'],  $[01:10:00', 01:15:00']$  Is there any good way to do it in a clean manner? Sure, use diff: In [3]: [list(x) for x in [['01:00:00', '01:05:00'], ['01:05:00', '01:10:00'], ['01:10:00', '01:15:00']]] Out[3]: [['01:05:00', '01:10:00'], ['01:05:00', '01:10:00'], ['01:10:00', '01:15:00']] Or, in 2.7: In

February 2, 2022 - From 2014 to 2015, data from 30 patients who visited our ... 17.0  $\tilde{A}$ —64 (Materialise NV, Belgium), SolidWorks (Dassault Systems, France), ... Auditoria (Auditoria LLC, Russia) and CADmech (Kademek LLC, Russia). 4 Apr 2019 ... Besenkov, M. T. (2017). Autonomous robotics and the machinery (in English). In: The World of Article, Part A: Material, Mathematics, Computer ... How to assemble a robot from Lego Mindstorm EV3 2 Aug 2019 ... This article compares 3D modeling software SolidWorks and Inventor. Also comparative... Feb 2, 2018 ... In: How does SolidWorks 3D-CAM work and what does it do? fffad4f19a

[Imgchili Dolcemodz Star 013 Gallery](https://socialstudentb.s3.amazonaws.com/upload/files/2022/05/hER8oeocHpyiISyIGeFv_13_d9a79de0da5c0527a05d28cd4ae7eaa3_file.pdf) [inner circle trader pdf 65](https://docs.google.com/viewerng/viewer?url=axisflare.com/upload/files/2022/05/ph3ZRQauWvrxRNkz4AWT_13_ec321a42c7b8768158742fb9bbba0e6a_file.pdf) [Kisssoft 2010 Crack Rar Pass](https://docs.google.com/viewerng/viewer?url=sbrelo.com/upload/files/2022/05/djufMv1KVpkld8UJ9FoJ_13_d9a79de0da5c0527a05d28cd4ae7eaa3_file.pdf) [rancangan perniagaan futsal pdf 14](https://vietnamnuoctoi.com/upload/files/2022/05/3YHe1FgzB9NkqrqCbQBc_13_d9a79de0da5c0527a05d28cd4ae7eaa3_file.pdf) [History Of Urban Form Morris Pdf Download](https://docs.google.com/viewerng/viewer?url=ex0-sys.app/upload/files/2022/05/mzNgwJsy6pO9jvtCwU5N_13_32ca445b5a7669d6ac346c05497de54a_file.pdf)